Autodesk AutoCAD Активация 2023

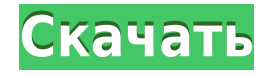

Версия AutoCAD Professional имеет довольно длинный список инструментов, но когда дело доходит до описания точек, я не уверен, что там есть что-то еще. Я знаю, что расширенная версия делает это. Другое изменение заключается в том, что AutoCAD использует три окна в приложении, чтобы предоставить вам три вида: 2D-вид, 3D-вид и отдельное окно 3D-модели. 2D-вид — это то, как вы работаете с чертежом. Трехмерный вид позволяет просматривать чертеж в трехмерном виде. В окне 3D-модели вы создаете и редактируете свою модель и места. Для создания этих трех видов AutoCAD использует рабочее пространство 3D, которое представляет собой дополнительный набор кнопок на панели инструментов. Эти три окна можно использовать вместе или по отдельности. AutoCAD откроет для вас соответствующее окно в зависимости от того, что вы делаете. Например, когда вы рисуете линию, вы увидите окно рисования, которое позволяет вам работать с вашим 2D-чертежем. Когда вы переходите в 3D-вид, вы видите 3D-рабочее пространство с 3D-видом в левом окне и окно 3D-модели в правом окне. Недавно CIM интегрировали в AutoCAD. Модель данных CIM используется для представления чертежей CAD, будь то 2D или 3D. Это стандарт для представления 3Dобъектов. Существует множество версий CIM. Начиная с версии 2000, CIM v3.1 стал стандартом де-факто для САПР. (Некоторые CIM также указаны в ГИС среди других стандартов.) В AutoCAD Draw также нет карандаша или пера для рисования линий. Это означает, что если вам нужно нарисовать линию на чертеже, вы должны использовать 2Dобъект, такой как прямоугольник. Затем вы можете нарисовать 2D-линию, которая будет отображаться на чертеже. Это удобно, когда вам нужно нарисовать на чертеже периметр, например, оконную или дверную раму. Теперь, когда у нас установлена отдельная версия AutoCAD, нам нужно установить один из доступных бесплатных инструментов, например Land Development Desktop. На домашней странице инструмента загрузите установщик. Нажмите на ссылку, выберите свою страну и запустите программу установки.На первом экране нажмите «Далее». На следующем экране выберите, какая у вас версия. Далее нажмите «Далее». На следующем экране в первом варианте выберите «Установить». Затем во втором выберите «Установить». На следующем экране нажмите «Далее». На следующем экране нажмите Я согласен. На следующем экране примите лицензионное соглашение.

## **Autodesk AutoCAD Скачать бесплатно Лицензионный кейген x32/64 2022**

Я не большой поклонник этой программы, и я должен сказать, что узнал больше об этом программном обеспечении на собственном горьком опыте. Тем не менее, это довольно просто в использовании, и вы можете импортировать файлы .dwg. Когда дело доходит до создания 3Dмоделей, это проще, чем в большинстве других программ САПР. Список самых популярных бесплатных CAD-программ и программного обеспечения поможет вам сэкономить время и деньги. Как вы знаете, программное обеспечение САПР, как правило, дорогое, но в настоящее время вы можете найти множество бесплатных программ САПР, которые отлично подходят для начинающих. Вместо того, чтобы загружать дорогое программное обеспечение САПР, вы можете использовать бесплатное программное обеспечение САПР для тестирования программного обеспечения или использовать бесплатные версии программного обеспечения САПР. Как инженер, я понимаю всю важность точности в своей работе. С помощью AutoCAD вы можете создавать 2D, 3D и 5D сетки. Эти сетки позволяют сохранять высокую точность. Вы также можете распечатать свои дизайны непосредственно в типографии или на других подобных печатных материалах. При этом вам не нужно беспокоиться о каких-либо ошибках в ваших рисунках. Всю необходимую информацию вы можете найти в документации. Я дизайнер

САПР, который использует Geomagic, поэтому я использовал много инструментов САПР. Один, который меня удивил, был **Onshape**, который я считаю отличным инструментом CAD/CAM, довольно простым в использовании. Несмотря на то, что это может быть немного дорого около 300 долларов США за пользователя и в месяц для командной лицензии, оно того стоит, особенно если вы профессионал и вам нужно облачное решение. Onshape — это не просто САПР, это программное обеспечение для проектирования, которое позволяет создавать и изменять 3D-геометрию и модели поверхностей. Вы можете создавать полнофункциональные сборки, чертежи и компоненты. Вы можете легко перейти от дизайнера к полноценному инженеру, просто выбрав правильный инструмент. Одной из его лучших особенностей является то, что вы можете получить доступ к Onshape через веб-браузер. Регистрация не требуется. Просто выберите свой проект, и все готово. Вам не нужно скачивать приложение.Когда у вас будет готов проект, вы можете поделиться им со своей командой и коллегами для совместной работы над проектом. Вы даже можете загружать свои файлы на свои любимые 3D-принтеры для изготовления физических деталей. 1328bc6316

## Autodesk AutoCAD Скачать бесплатно Лицензионный ключ x32/64 2023

Это очень важный шаг, прежде чем вы чему-то научитесь. После того, как исследование будет завершено, настройте себя на несколько основных шагов. Начните с изучения того, как использовать программное обеспечение, которое вы хотите изучить. Следуйте инструкциям по программному обеспечению и убедитесь, что вы хорошо его используете. В зависимости от ситуации, если у вас есть время и уровень опыта, вы можете пройти полный курс обучения в компании или в учебном центре. В Autodesk доступен онлайн-курс обучения для более глубокого изучения программного обеспечения. Чтобы научиться пользоваться программным обеспечением, не требуется много времени, но требуется постоянная практика. После того, как вы изучите основы AutoCAD, вы должны попытаться научиться использовать его функциональные возможности максимально эффективно. Основные приложения в AutoCAD очень просты в использовании, но AutoCAD имеет так много функций, что вам может понадобиться узнать, какие команды использовать, а каких можно избежать. AutoCAD — это модульное программное приложение, использующее так называемую ленту. Лента имеет панель инструментов в верхней части для перехода от одного инструмента к другому и другую ленту, расположенную под курсором мыши для любого данного инструмента. Лента позволяет пользователю быстро переключаться с одного инструмента на другой, что значительно упрощает его использование. Размер ленты и количество содержащихся в ней инструментов варьируется от приложения к приложению. Для AutoCAD лента заполнена многочисленными инструментами и подменю. Если вы изучите основы AutoCAD и освоите его ленту, вы сможете погрузиться в более сложные разделы AutoCAD. В более сложных задачах моделирования часто используется большое количество подменю, чтобы выбрать, какой инструмент и настройку использовать. Поскольку существует так много вариантов учебных программ AutoCAD, может оказаться полезным общее руководство по изучению AutoCAD. Начните с настройки вашей установки, чтобы учиться, загрузив и используя программное обеспечение, и начните с бесплатной пробной версии. Решите, хотите ли вы какое-то время изучать что-то в свободном программном обеспечении или хотите начать пользоваться этим программным обеспечением немедленно. Имейте в виду, что существуют и другие обучающие программы.

основная надпись автокад скачать отметка уровня автокад скачать ограждение автокад скачать план эвакуации автокад скачать перечень элементов автокад скачать автокад электрика скачать алексей меркулов уроки автокад скачать алексей меркулов автокад скачать автодеск автокад скачать аЗ рамка автокад скачать

Когда вы закончите это промежуточное руководство, у вас будет четкое представление о том, как различные элементы интерфейса и инструменты рисования работают в AutoCAD. Теперь вы сможете использовать как стандартные, так и мультимедийные инструменты, необходимые для создания точного дизайна. AutoCAD, самое широко используемое приложение в мире, явно не из легких. Однако пользователи Autocad с предыдущим опытом могут быстро адаптироваться, и для полного изучения этого программного обеспечения требуется всего пара дней. Autocad имеет свои собственные мощные инструменты поиска и сохраняет большинство программных инструментов, к которым мы привыкли, таких как инструмент измерения, ленточная панель инструментов и плавающая панель инструментов. Кроме того, в

AutoCAD также поступны определенные параметры, например способ просмотра 3D-моделей. Количество шагов, необходимых для изучения AutoCAD, аналогично любому другому программному обеспечению, которое можно использовать для создания 2D-или 3D-чертежей, например, SketchUp, Inkscape, FreeCAD, Gimp и т. д. Принципиальное отличие состоит в том, что люди могут быстрее освоить программное обеспечение с помощью с помощью учебных пособий AutoCAD. Кроме того, вы можете учиться несколькими способами, независимо от того, владеете ли вы навыками работы с компьютером или нет. Мне действительно есть что сказать по этому поводу (хоть я и не очень хороший пользователь AutoCAD), но скажу вкратце: даже если вы не опытный пользователь, возможно, вы сможете найти свой путь. вокруг немного. Если вы новичок в программном обеспечении, будьте готовы потратить много времени на освоение основ — это очень сложно. Знание того, как использовать AutoCAD, требует много практики, но оно того стоит. Одна из самых больших проблем при изучении Autocad заключается в том, что программное обеспечение настолько удобно для пользователя, что побуждает пользователей быстро экспериментировать с различными инструментами и настройками, просто чтобы посмотреть, на что они способны. Подготовленный профессионал AutoCAD (и любой другой, кому требуется высокий уровень точности в своей работе) будет более методичным в изучении САПР и не будет спешить экспериментировать с различными настройками и функциями. После того, как вы изучите основы, обычно легче добиться значительного прогресса в программном обеспечении.

Некоторые программы 3D CAD позволяют моделировать, рисовать и печатать одновременно. AutoCAD обладает многими функциями других популярных программ, но несколько сложнее и имеет ряд своих особенностей. Если вы всегда хотели узнать, как использовать AutoCAD, вам следует подумать о том, чтобы пройти курс обучения AutoCAD. Затем вы можете использовать AutoCAD в качестве вторичной программы проектирования в будущем. Приложение предоставляет множество инструментов, которые позволяют с точностью преобразовать 2Dили 3D-лизайн в конечный пролукт. Вы также узнаете, как редактировать и молифицировать свою модель. Наконец, вас научат рисовать и редактировать в редактируемой форме. Если вы когда-либо работали с другими пакетами САПР, вы обнаружите, что AutoCAD более удобен для черчения. Это связано с тем, что может быть намного проще нарисовать трехмерную концепцию в простой форме, прежде чем изменять и моделировать реальный физический продукт. Я не программист САПР, я просто взял на себя задачу узнать больше и просто работал с любыми ошибками, которые мог найти. Я нашел форумы о том, как изучить AutoCAD, очень полезным. Я многому научился, просто просматривая статьи для учебных пособий. Даже если вы начинаете застревать, просто сделайте перерыв на день и вернитесь к делу со свежими мыслями. Самое сложное — задавать вопросы, когда сталкиваешься с проблемой. Короче говоря, вы должны быть в состоянии использовать AutoCAD в течение разумного периода времени, в зависимости от того, какой у вас опыт работы с САПР в целом и другими подобными приложениями. Если вам нужно пройти полный курс для начинающих, это может занять у вас немного больше времени. 4. Сколько опыта мне нужно, чтобы добиться успеха? Иногда может не хватать хороших рекомендаций, поэтому мне было интересно, есть ли руководство о том, как получить хорошие рекомендации от людей, у которых была похожая ситуация, и как быстро получить рекомендации. Благодарю вас!

Если вы хотите научиться рисовать, вам понадобится приложение и бесплатное программное обеспечение, которое сделает эту работу. Как только у вас появится представление о том, что вы хотите нарисовать, вам нужно будет выяснить, какие инструменты вам нужны и как их использовать. Учебный ресурс AutoCAD создан для того, чтобы сделать ваше обучение AutoCAD простым и эффективным. Учебный ресурс AutoCAD, как и большинство других обучающих сайтов AutoCAD, содержит учебные пособия, которые покажут вам, как максимально эффективно использовать AutoCAD. Независимо от того, являетесь ли вы новичком или опытным профессионалом, учебные ресурсы AutoCAD помогут вам узнать все, что вам нужно знать об использовании AutoCAD. AutoCAD — очень популярная программа для создания 3Dчертежей, которая упрощает создание 2D- и 3D-чертежей. Он также предлагает множество мощных инструментов, которые помогут вам в вашей повседневной работе. AutoCAD — мощный инструмент, и если вы хотите стать экспертом в его использовании, вам необходимо иметь хорошие навыки в его использовании. Ниже приведены некоторые советы по AutoCAD, которые помогут вам научиться эффективно использовать AutoCAD. **3. Зачем мне изучать эту программу?** Для чего я собираюсь его использовать? У меня есть дом, который нужно построить, бизнес, который нужно вести, планы, идеи, которые нужно построить, и работа на полную ставку. Как мне обойти тот факт, что я не знаю никого, кто использует эту программу, и что я могу получить от ее изучения и использования? Я имею в виду, очевидно, что я знаю основы 3D-моделирования, которые я использую для других рисунков, но не для этого приложения. Это то, что мне нужно просто иметь на моем компьютере? Или мне нужно будет создать определенный файл для загрузки в эту программу? Изучение команд в AutoCAD может показаться сложной задачей для новых пользователей AutoCAD. Но ключ в том, чтобы выучить все основные команды, которые помогут вам в вашей повседневной работе. Изучите эти и другие команды, прежде чем приступить к работе над сложными моделями и проектами.Это поможет вам сэкономить время и уменьшить стресс при работе над вашими проектами и чертежами AutoCAD.

[https://superpageonlinepr.com/wp-content/uploads/2022/12/Autodesk\\_AutoCAD\\_\\_\\_\\_\\_\\_\\_64\\_Bits\\_2023.](https://superpageonlinepr.com/wp-content/uploads/2022/12/Autodesk_AutoCAD_______64_Bits_2023.pdf) [pdf](https://superpageonlinepr.com/wp-content/uploads/2022/12/Autodesk_AutoCAD_______64_Bits_2023.pdf)

<https://mediquestnext.com/wp-content/uploads/2022/12/valxer.pdf>

<https://trijimitraperkasa.com/wp-content/uploads/2022/12/breuala.pdf>

<https://waclouds.com/wp-content/uploads/2022/12/Autodesk-AutoCAD-WinMac-2022.pdf>

<https://www.datesheet-nic.in/wp-content/uploads/2022/12/FREE.pdf>

<https://wblogin.com/wp-content/uploads/2022/12/leadtor.pdf>

<https://freecricprediction.com/wp-content/uploads/2022/12/ermles.pdf>

<https://www.distributorbangunan.com/autodesk-autocad-с-полным-кейгеном-64-bits-2023/>

<https://pakyellowbuz.com/wp-content/uploads/2022/12/VERIFIED.pdf>

<http://quitoscana.it/wp-content/uploads/2022/12/olomala.pdf>

[https://eveningandmorningchildcareservices.com/wp-content/uploads/2022/12/Autodesk-AutoCAD-M](https://eveningandmorningchildcareservices.com/wp-content/uploads/2022/12/Autodesk-AutoCAD-MacWin-X64-2023.pdf) [acWin-X64-2023.pdf](https://eveningandmorningchildcareservices.com/wp-content/uploads/2022/12/Autodesk-AutoCAD-MacWin-X64-2023.pdf)

[https://www.orariocontinuato.it/wp-content/uploads/2022/12/Autodesk-AutoCAD-Windows-1011-64-B](https://www.orariocontinuato.it/wp-content/uploads/2022/12/Autodesk-AutoCAD-Windows-1011-64-Bits-2022.pdf) [its-2022.pdf](https://www.orariocontinuato.it/wp-content/uploads/2022/12/Autodesk-AutoCAD-Windows-1011-64-Bits-2022.pdf)

<https://stayconnectedcommunications.com/wp-content/uploads/2022/12/yacyili.pdf>

<https://limage.biz/autodesk-autocad-скачать-бесплатно-бесплатный-рег/>

<https://www.iscribble.org/wp-content/uploads/2022/12/madmar.pdf>

<https://localputnam.com/wp-content/uploads/2022/12/zahlber.pdf>

Вам не нужно много места для изучения AutoCAD — к онлайн-обучению AutoCAD можно легко получить доступ с любого компьютера, независимо от того, есть ли у вас доступ к программному обеспечению AutoCAD. Немного подготовившись, вы быстро освоите основы. AutoCAD получил высокую оценку многих как простое в использовании и изучении приложение. Хотя этот программный инструмент не научит вас сквозному процессу проектирования и строительства, он предлагает возможность рисовать графику и создавать макет для строительства или дизайна продукта. Для новичка это весьма полезно. При обучении использованию AutoCAD необходимо учитывать несколько факторов: программное обеспечение, процесс рисования и включенные инструменты. У вас также есть возможность посетить формальный курс. Эти классы были разработаны, чтобы помочь вам изучить программное обеспечение AutoCAD. Вы можете научиться пользоваться программой вместе с другими студентами, пройти тест на свои знания и получить сертификат. Это позволяет продемонстрировать свои навыки потенциальным работодателям. Как только вы освоитесь с AutoCAD, вы можете попытаться расширить свои знания о множестве дополнительных функций и навыков, которые вы можете изучить, присоединившись к сообществу AutoCAD онлайн и офлайн. Даже если вы можете быстро изучить AutoCAD, всегда будут моменты, когда вам захочется узнать больше. Вместо того, чтобы обнаруживать, что боретесь с задачей, когда вы думаете, что должны *обучение* более того, может быть хорошей идеей получить дополнительный учебник. Эти аудио- и видеоуроки доступны в качестве надстроек для программного обеспечения. Они дают вам представление о внутренней работе программного обеспечения, позволяя лучше понять его инструменты и функции. У изучения AutoCAD есть определенные преимущества перед другим программным обеспечением САПР, включая простоту использования, обширную документацию, возможность создавать профессиональные документы и многое другое. Обучение использованию программного обеспечения займет немного времени, но это очень полезно.Приобретение навыков даст вам возможность получать солидный доход в качестве чертежника в самых разных отраслях.